## **Demandes**

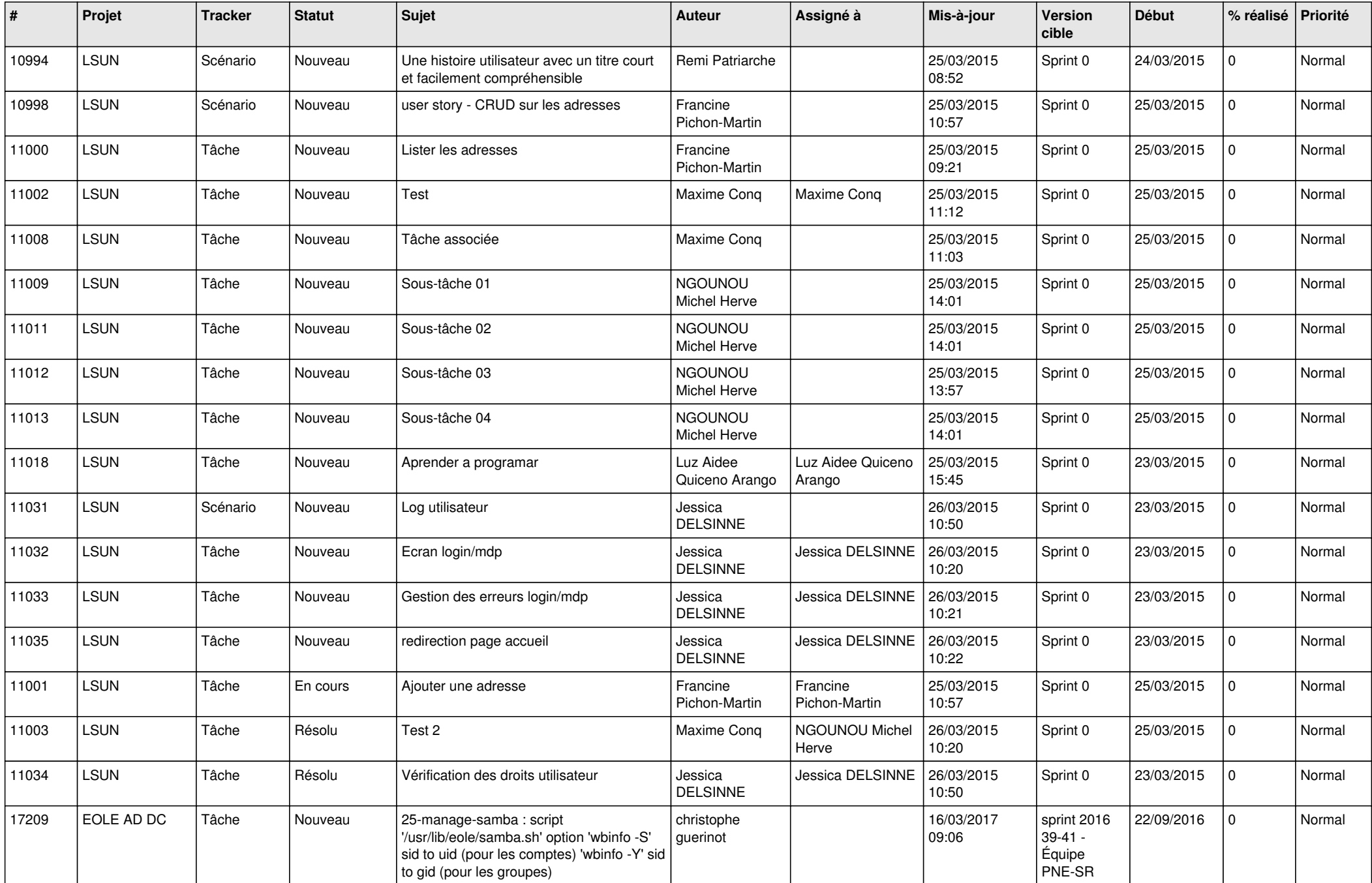

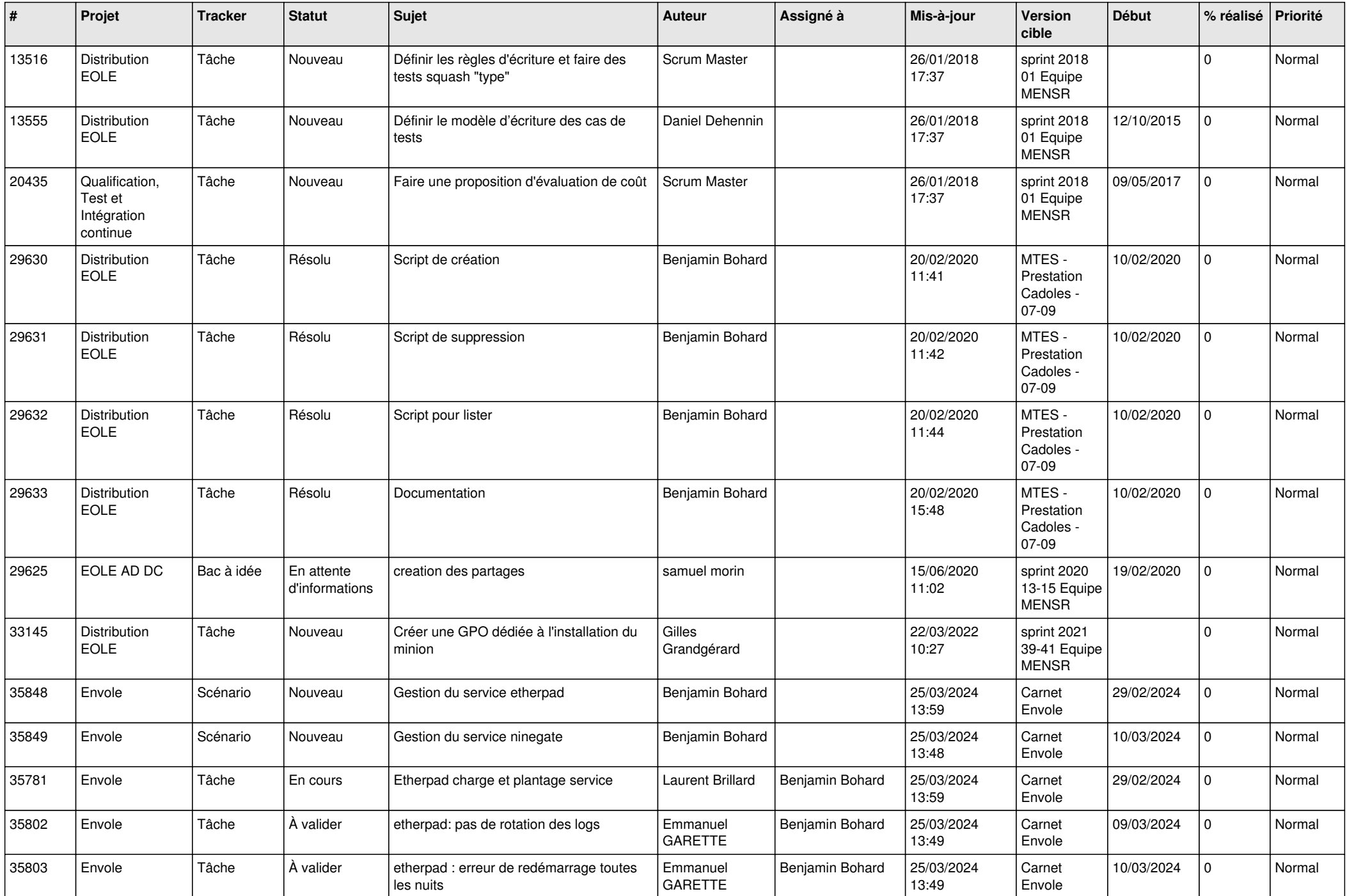

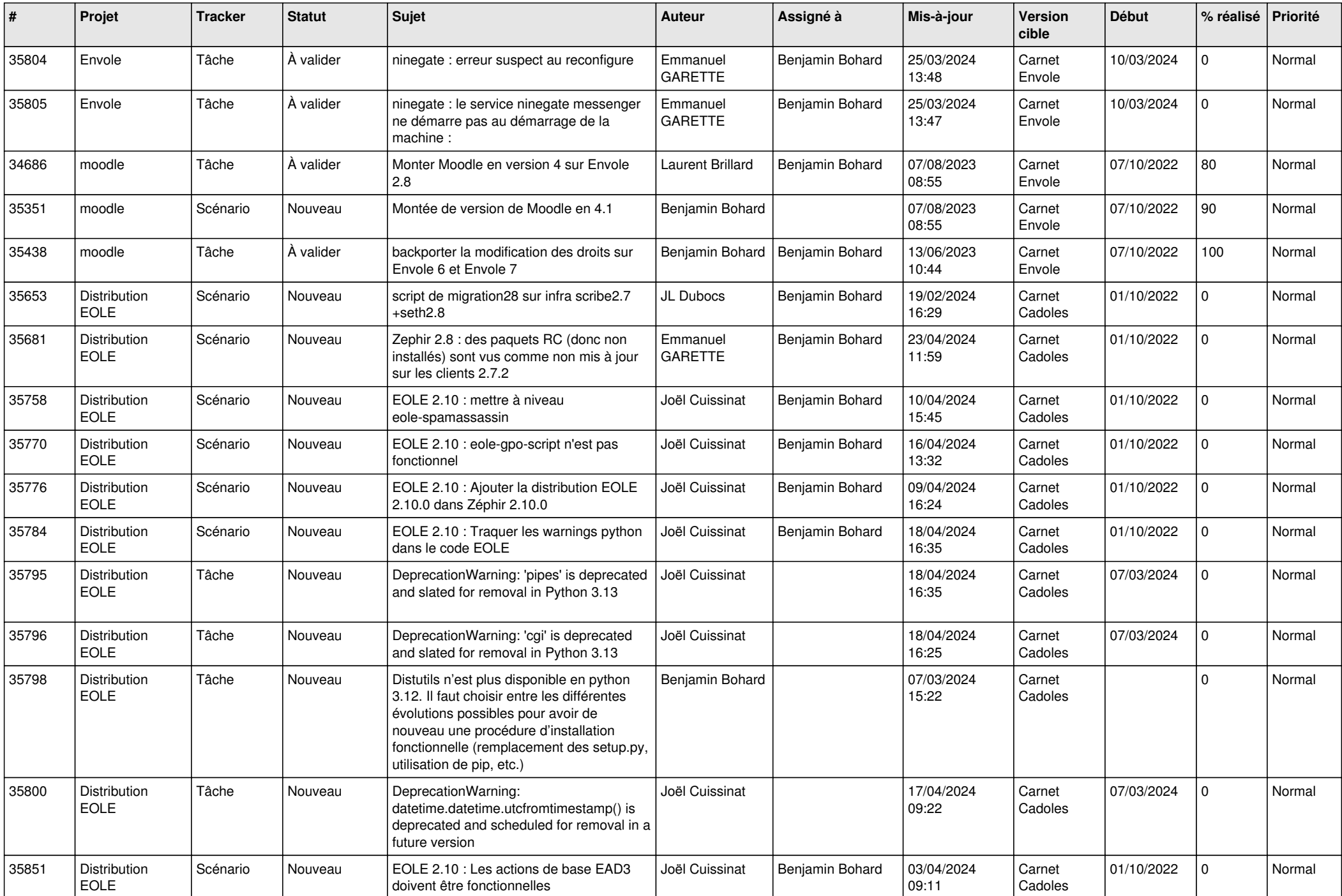

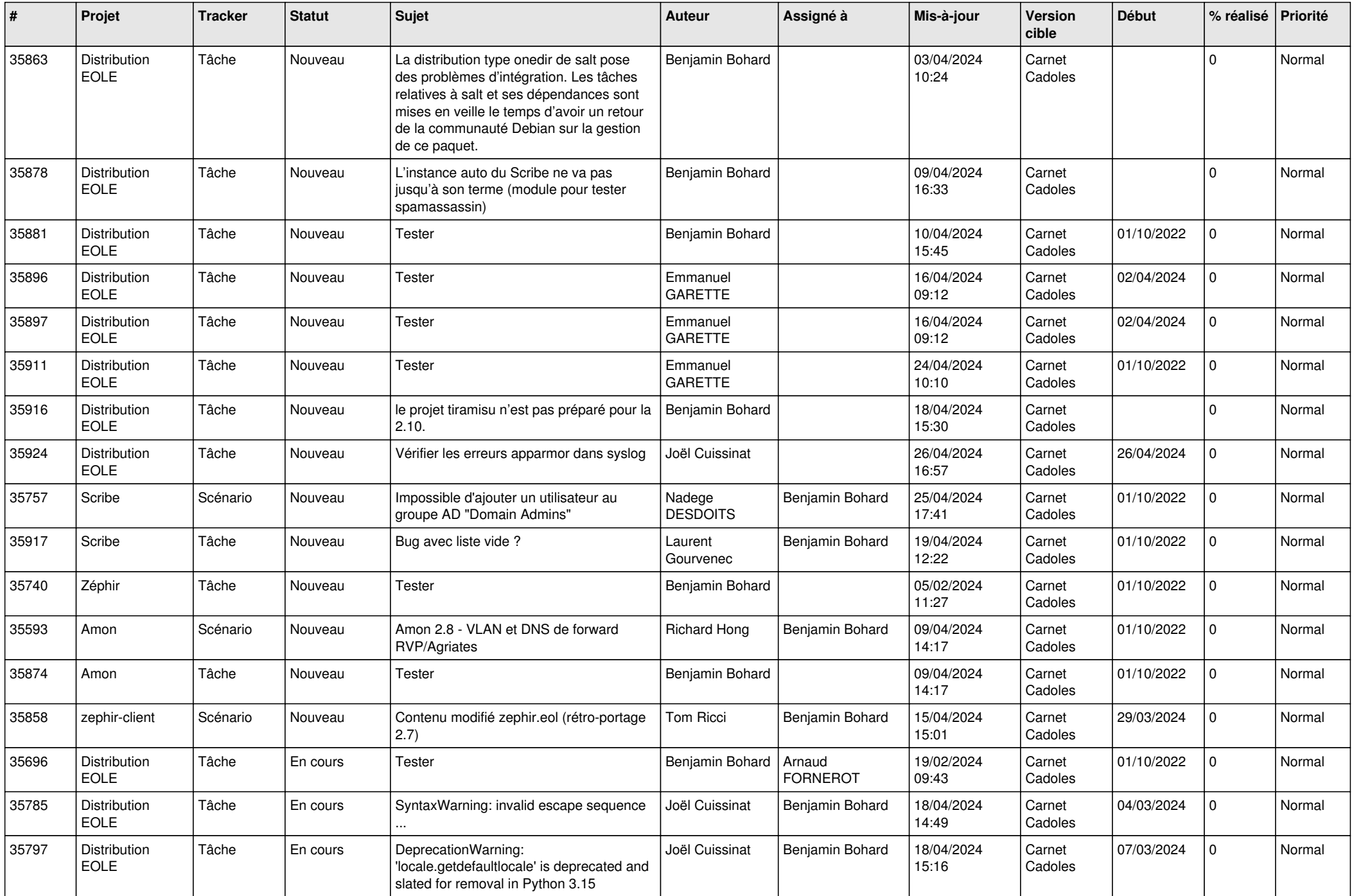

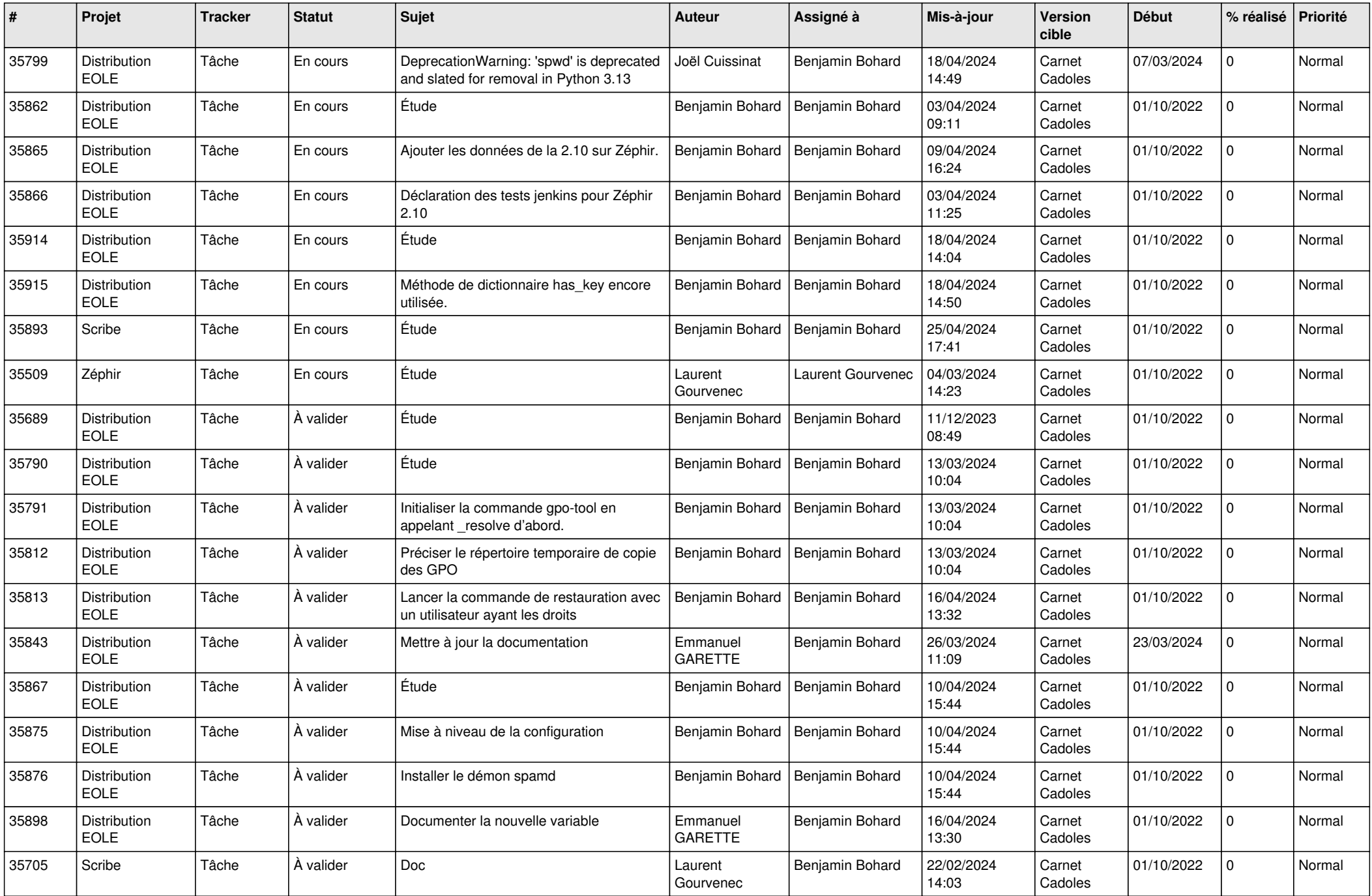

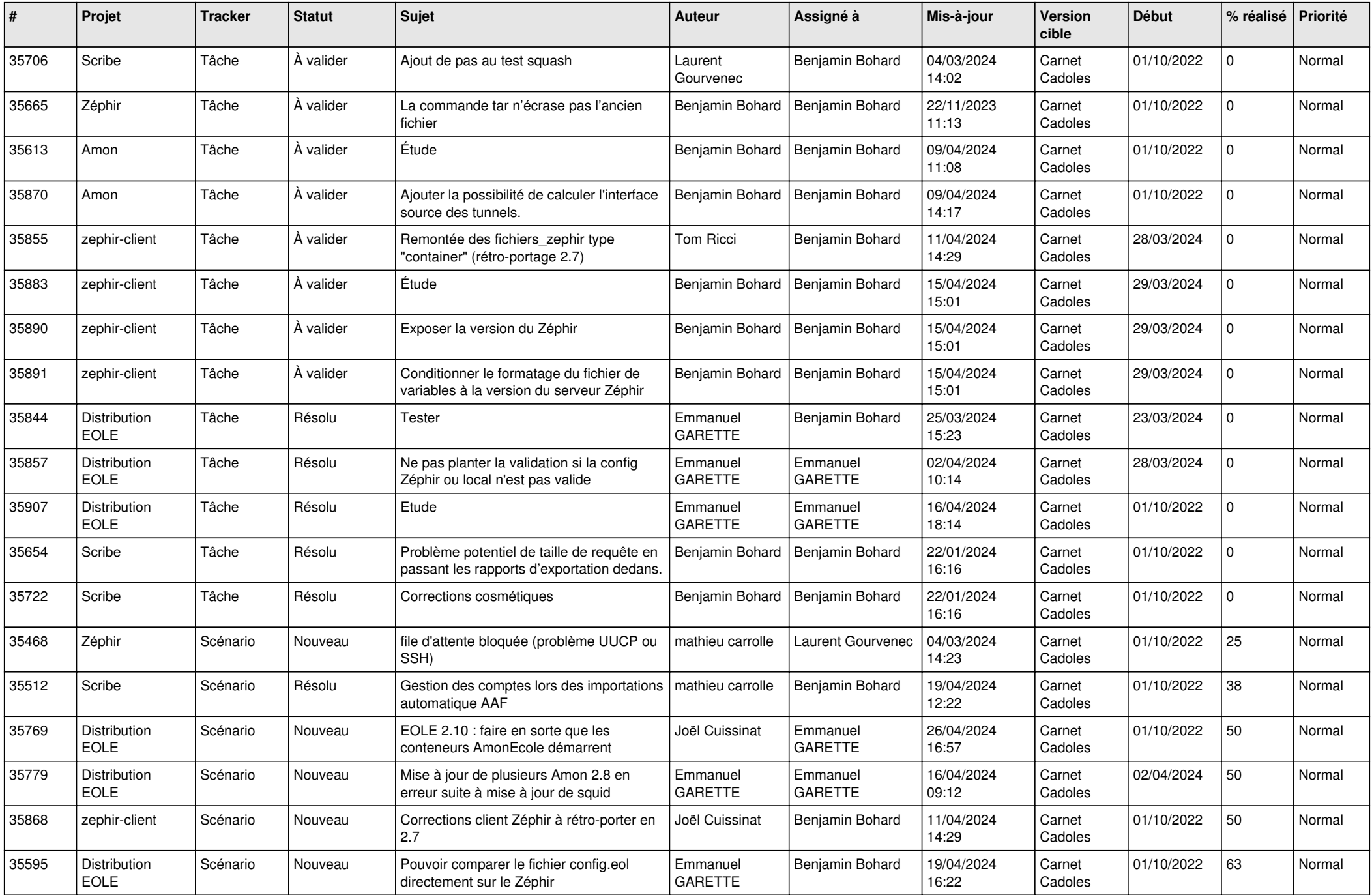

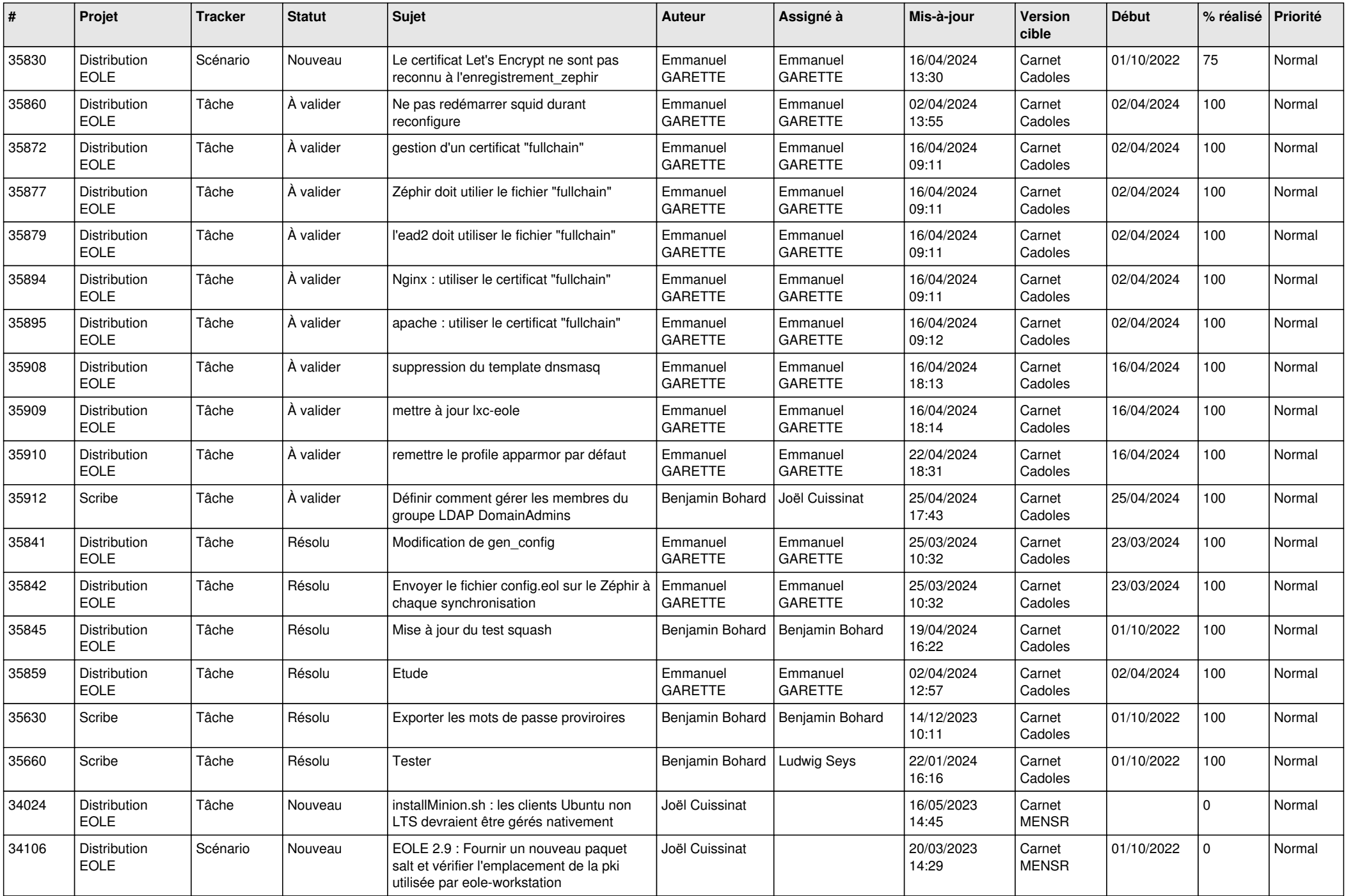

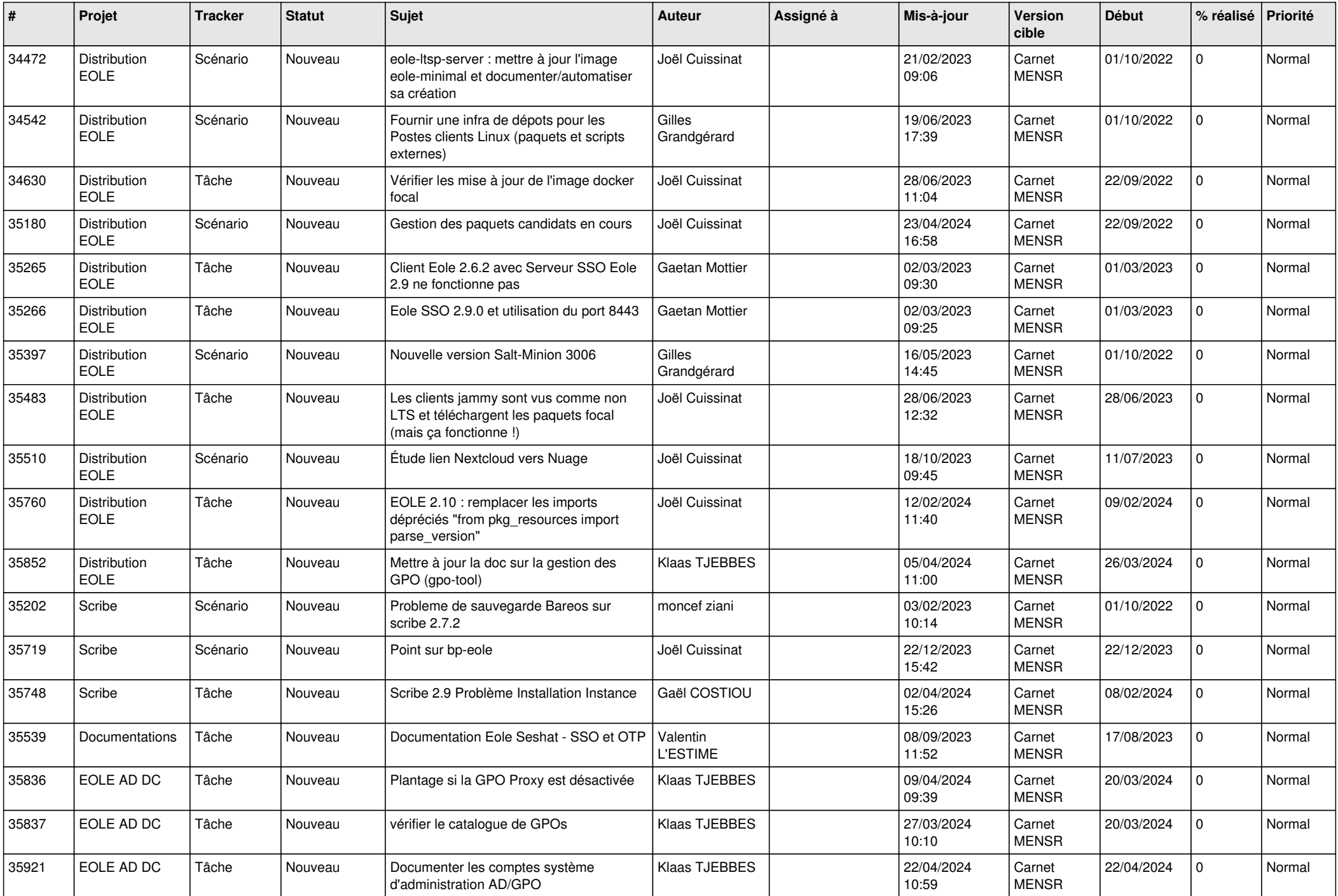

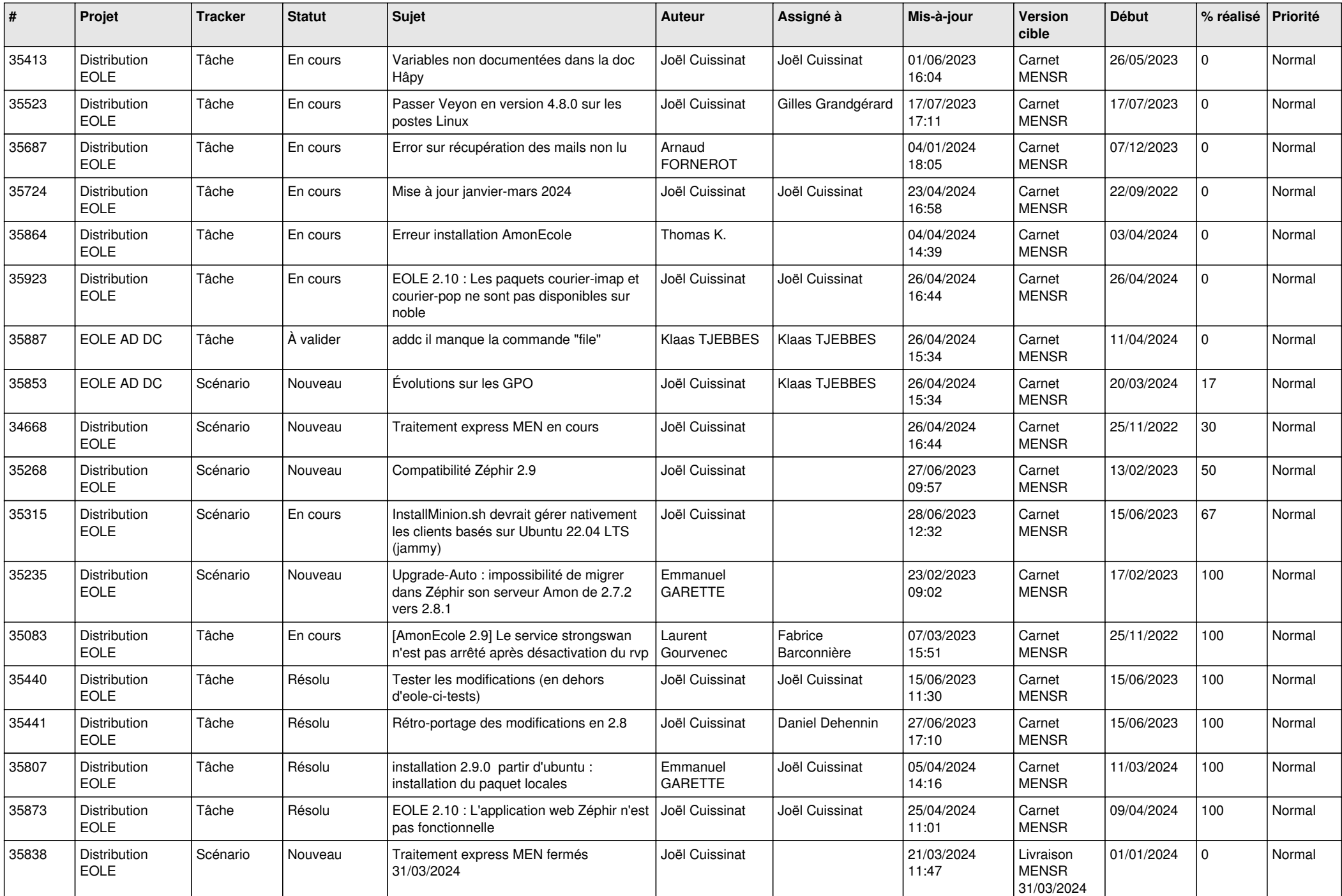

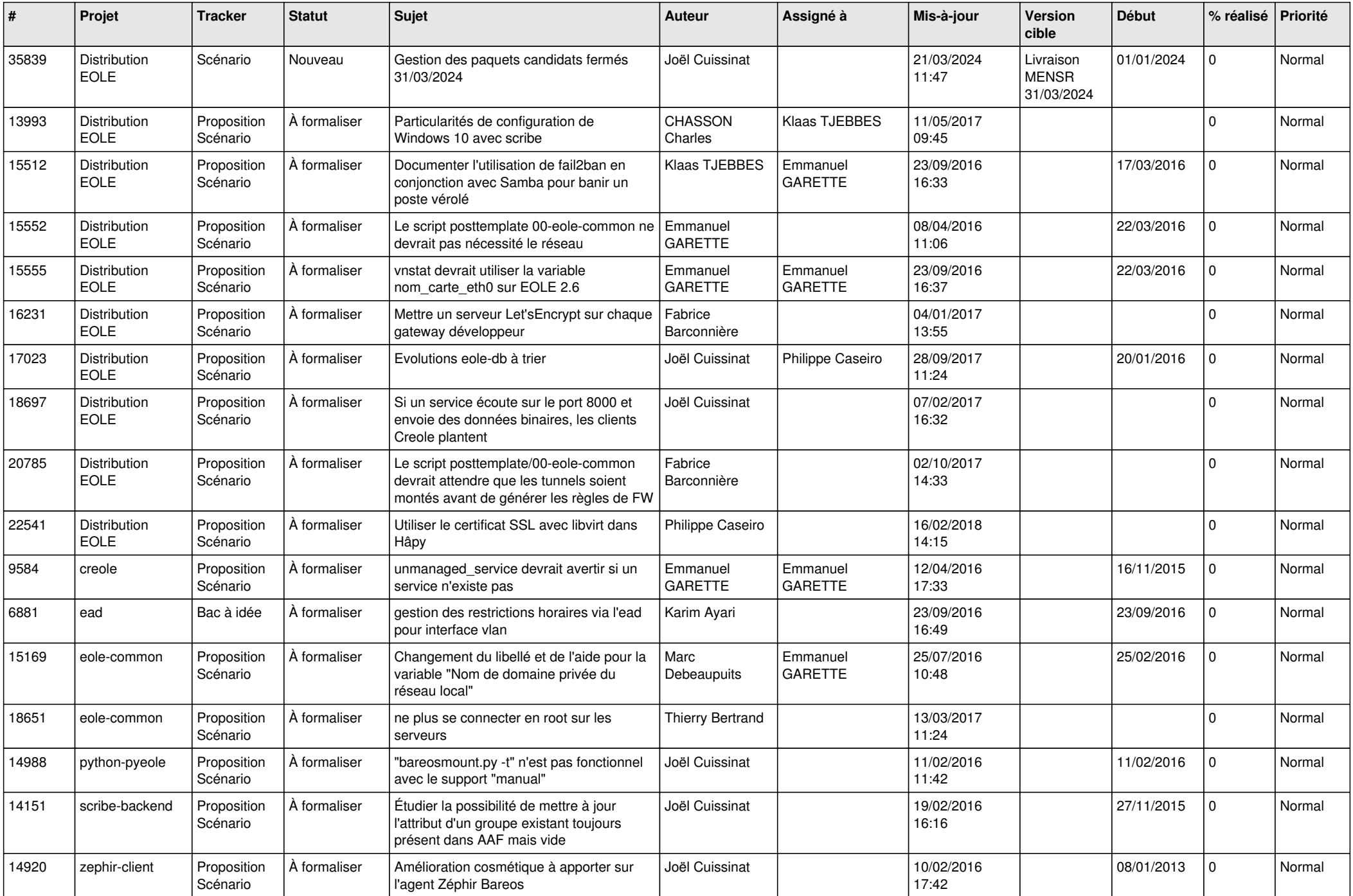

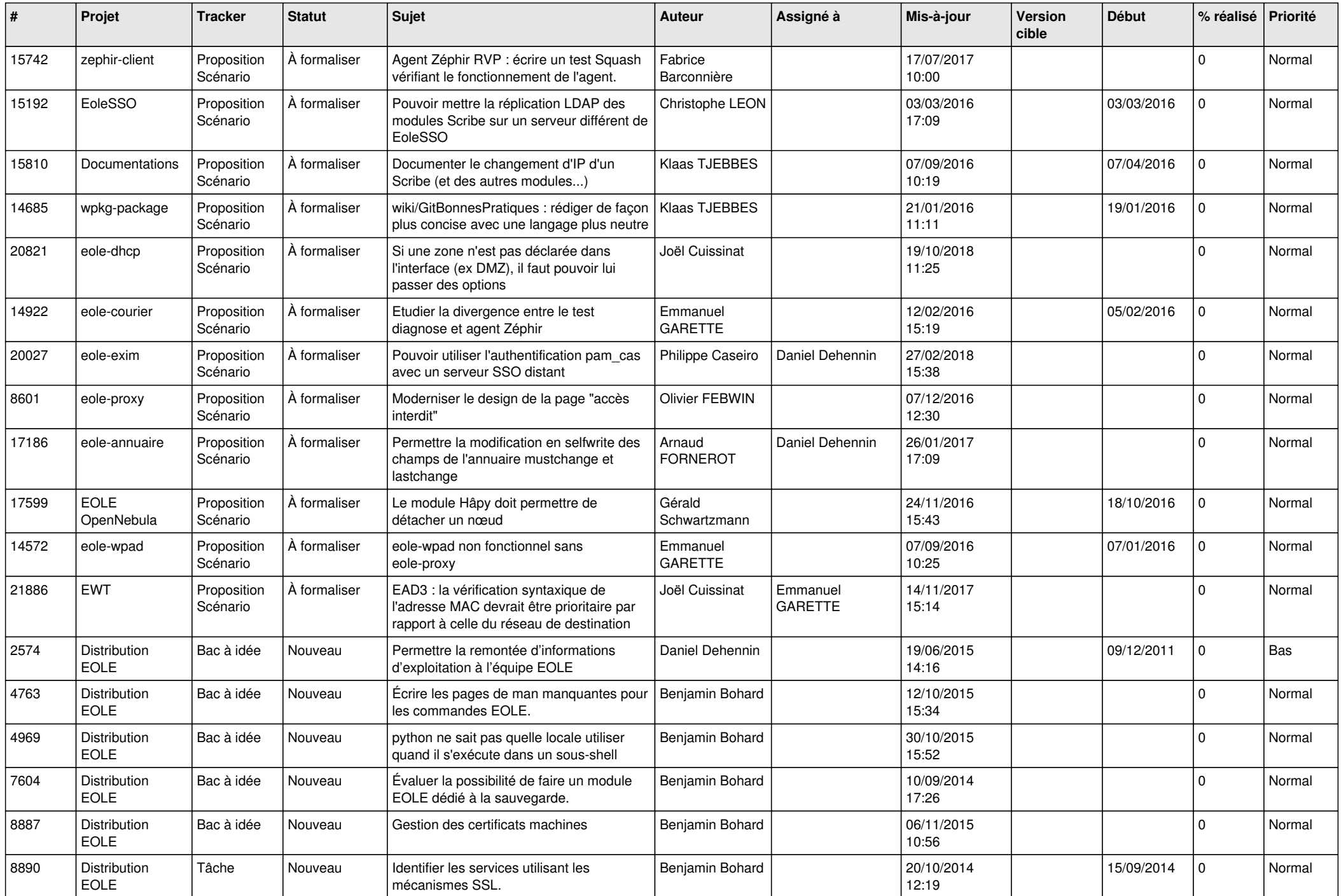

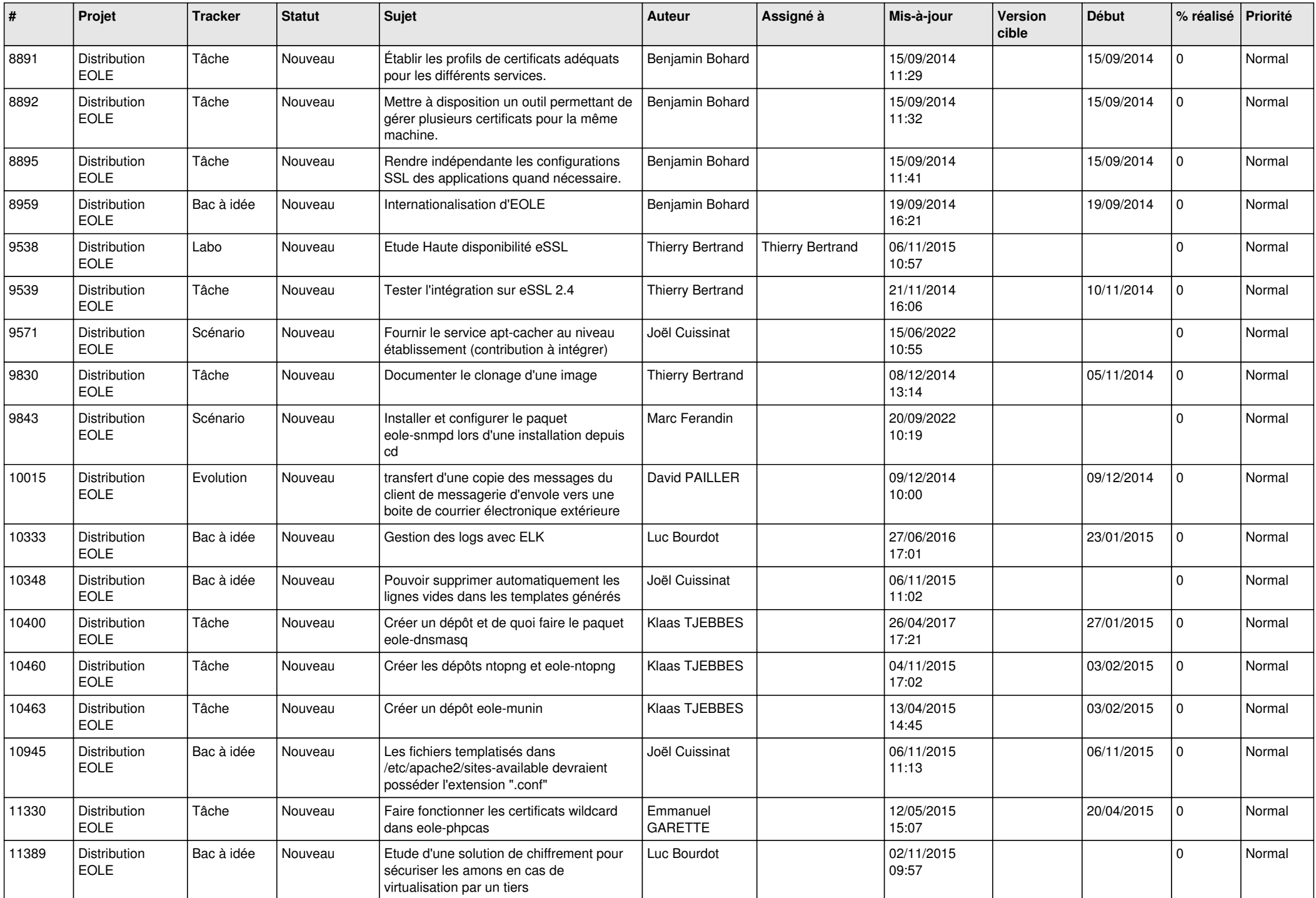

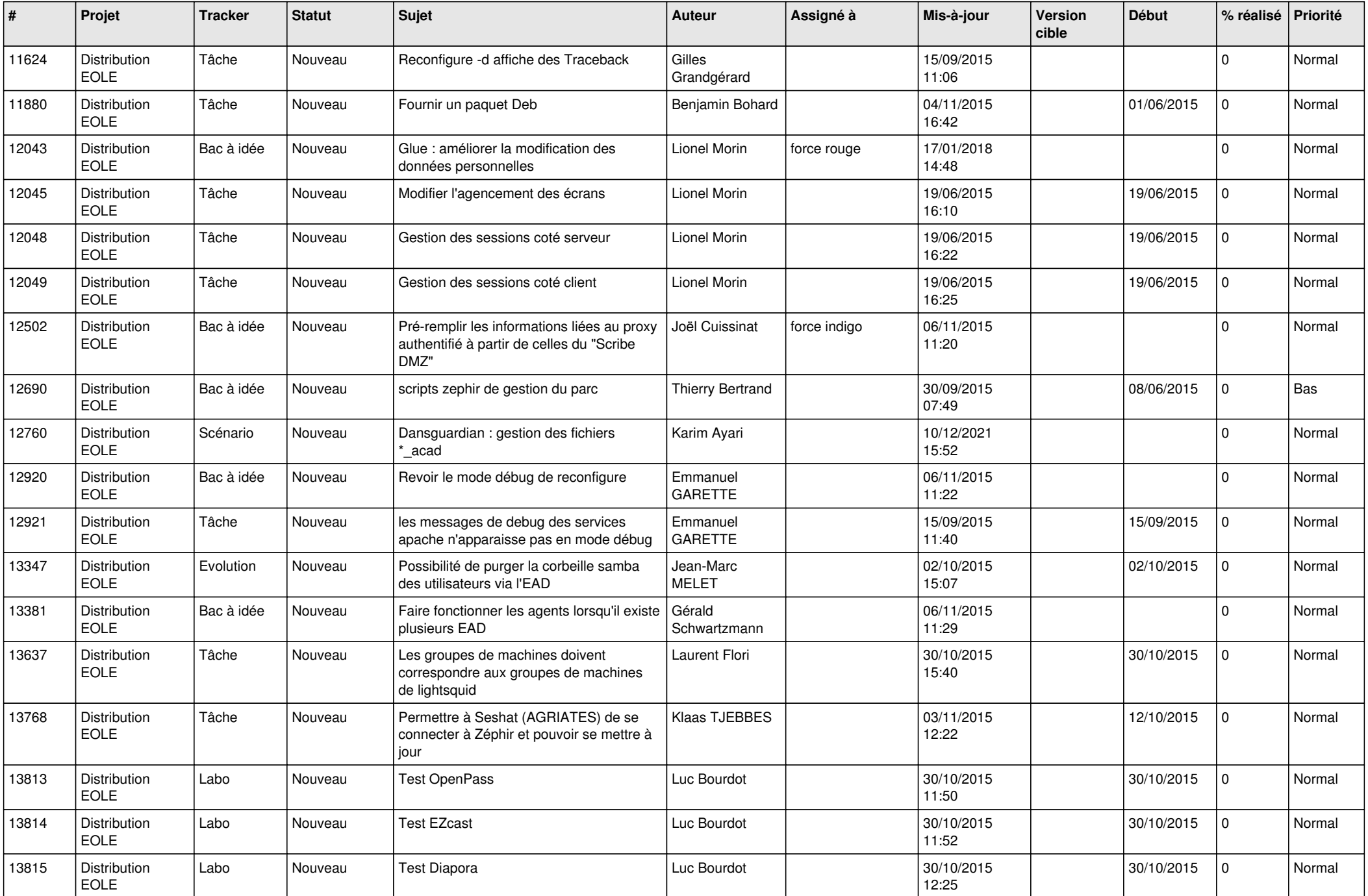

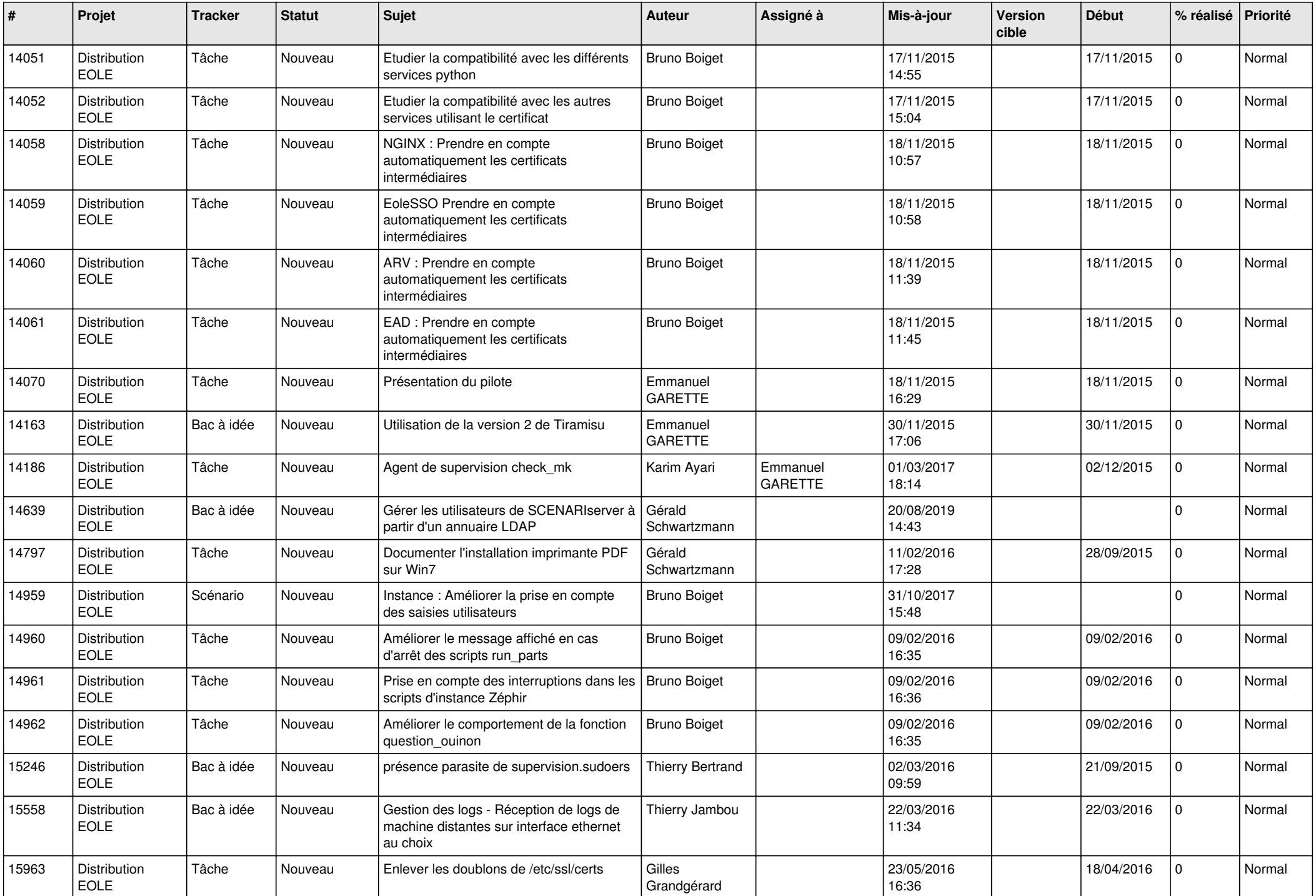

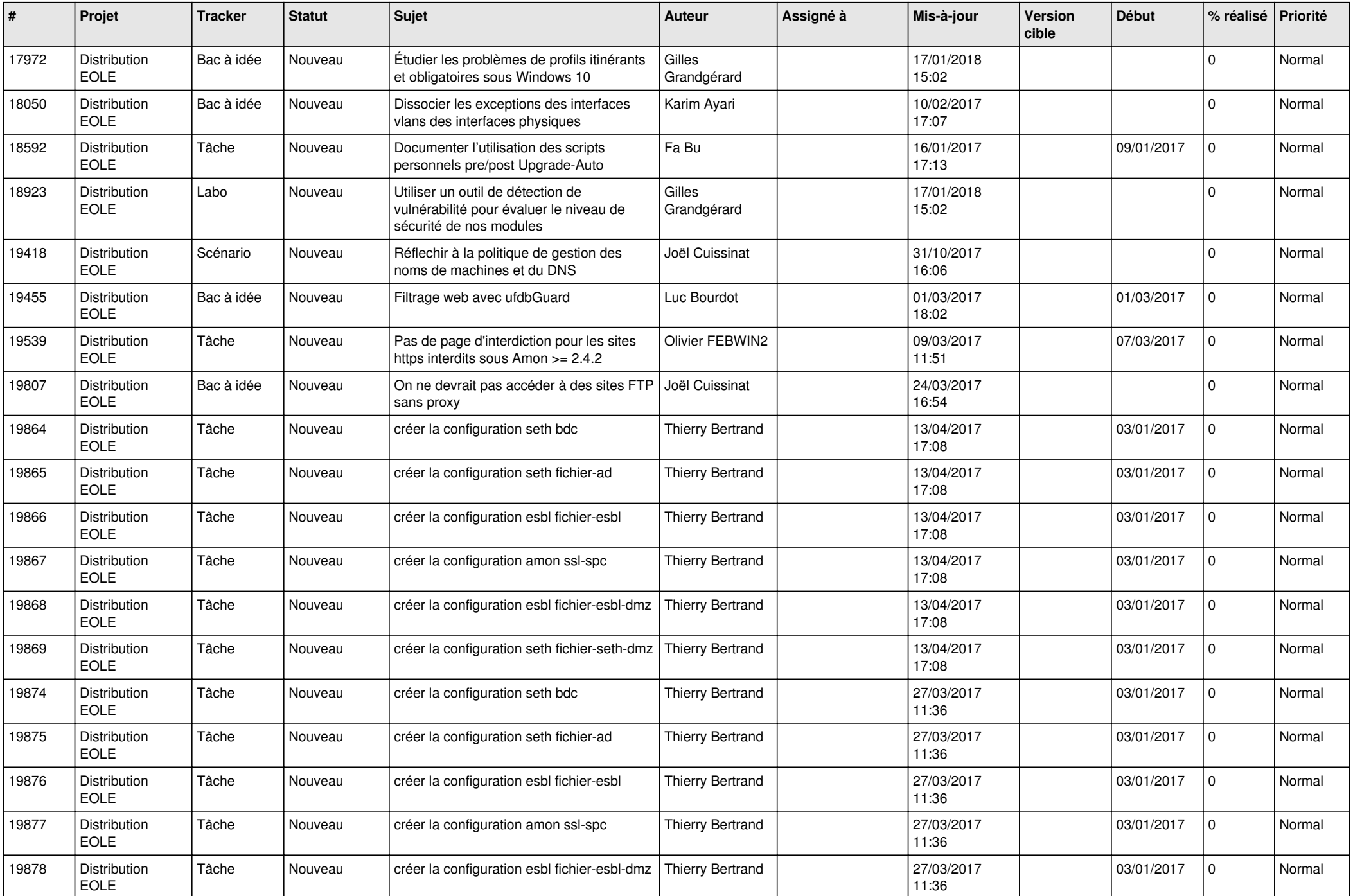

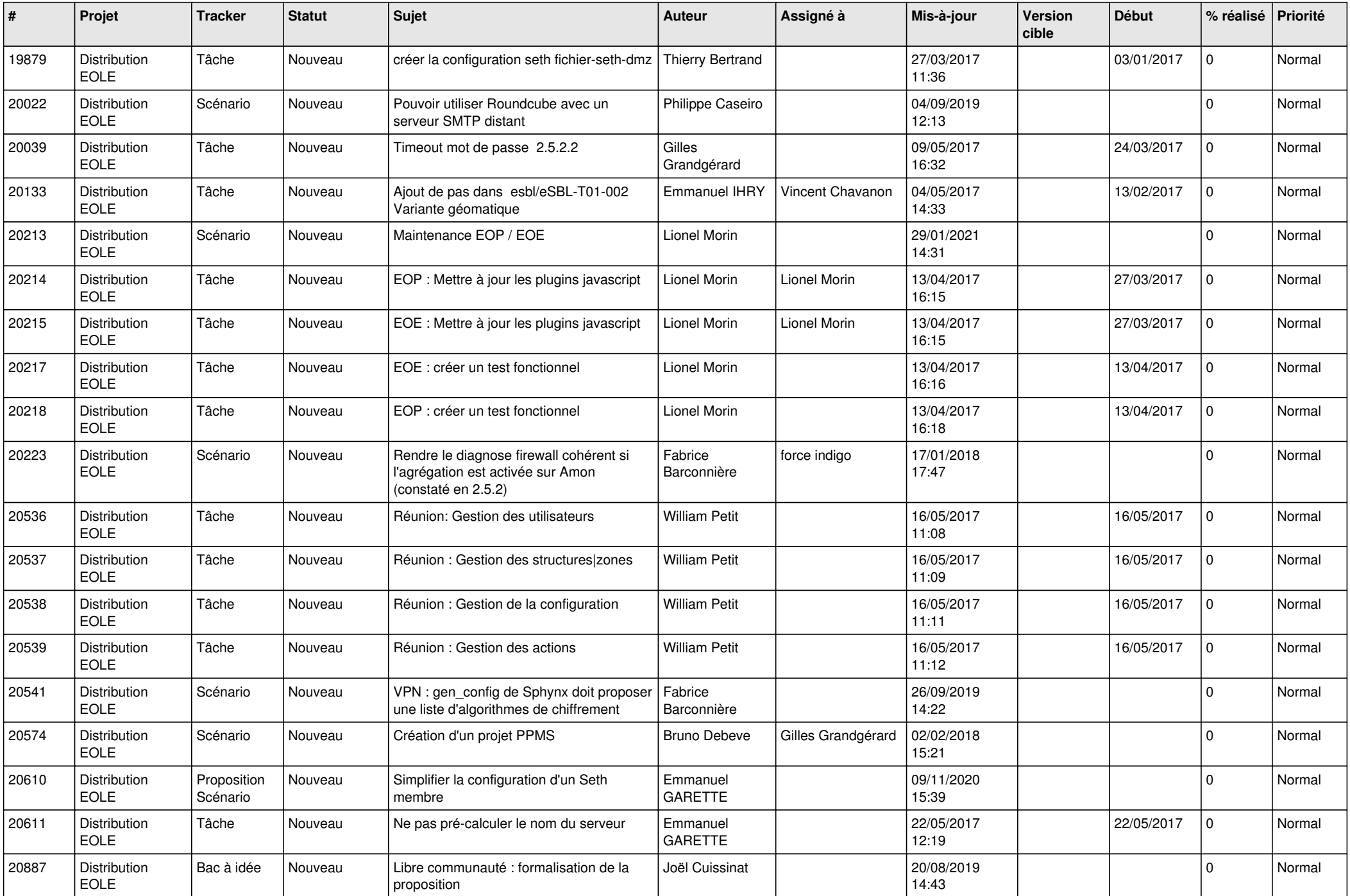

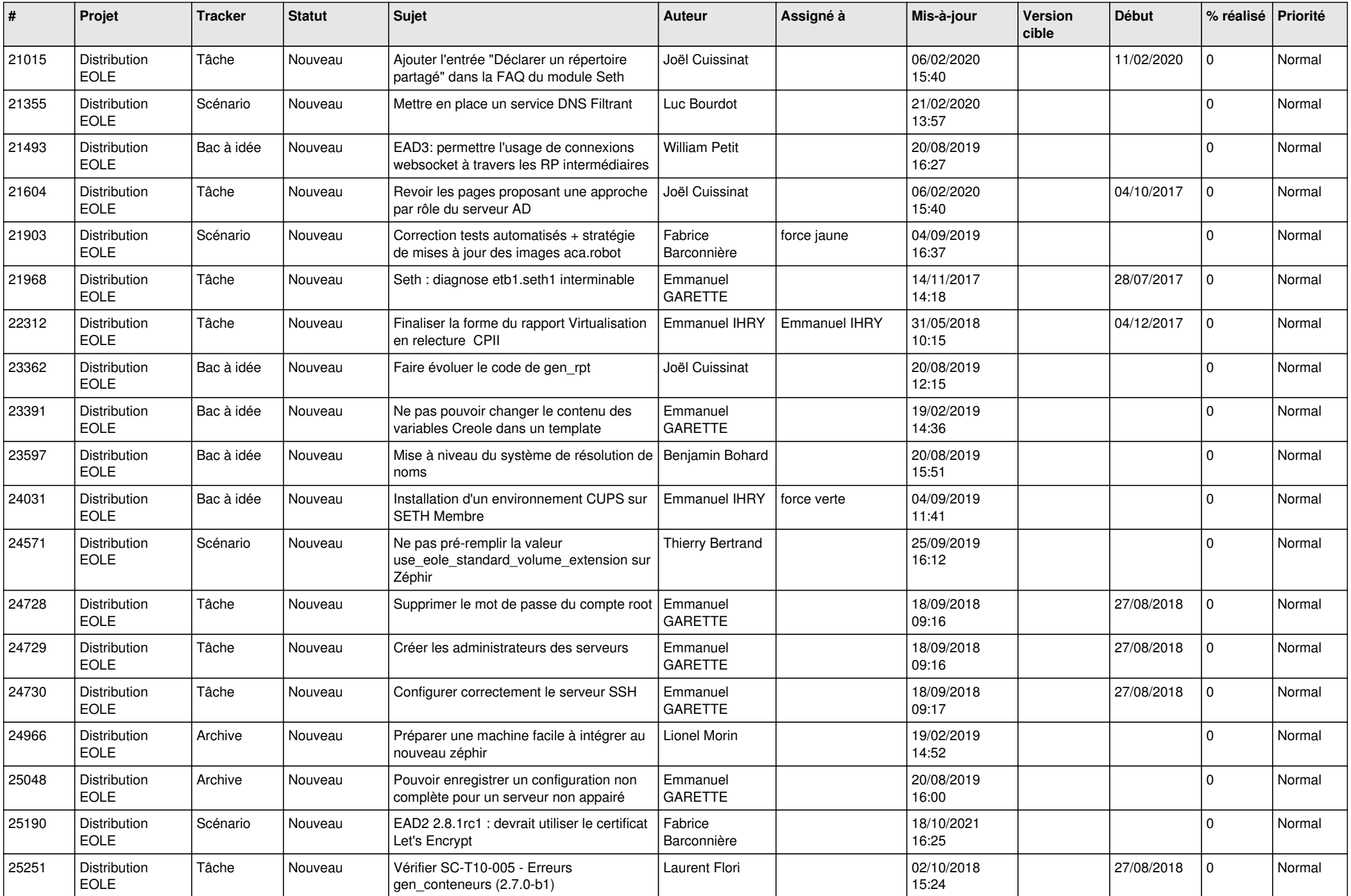

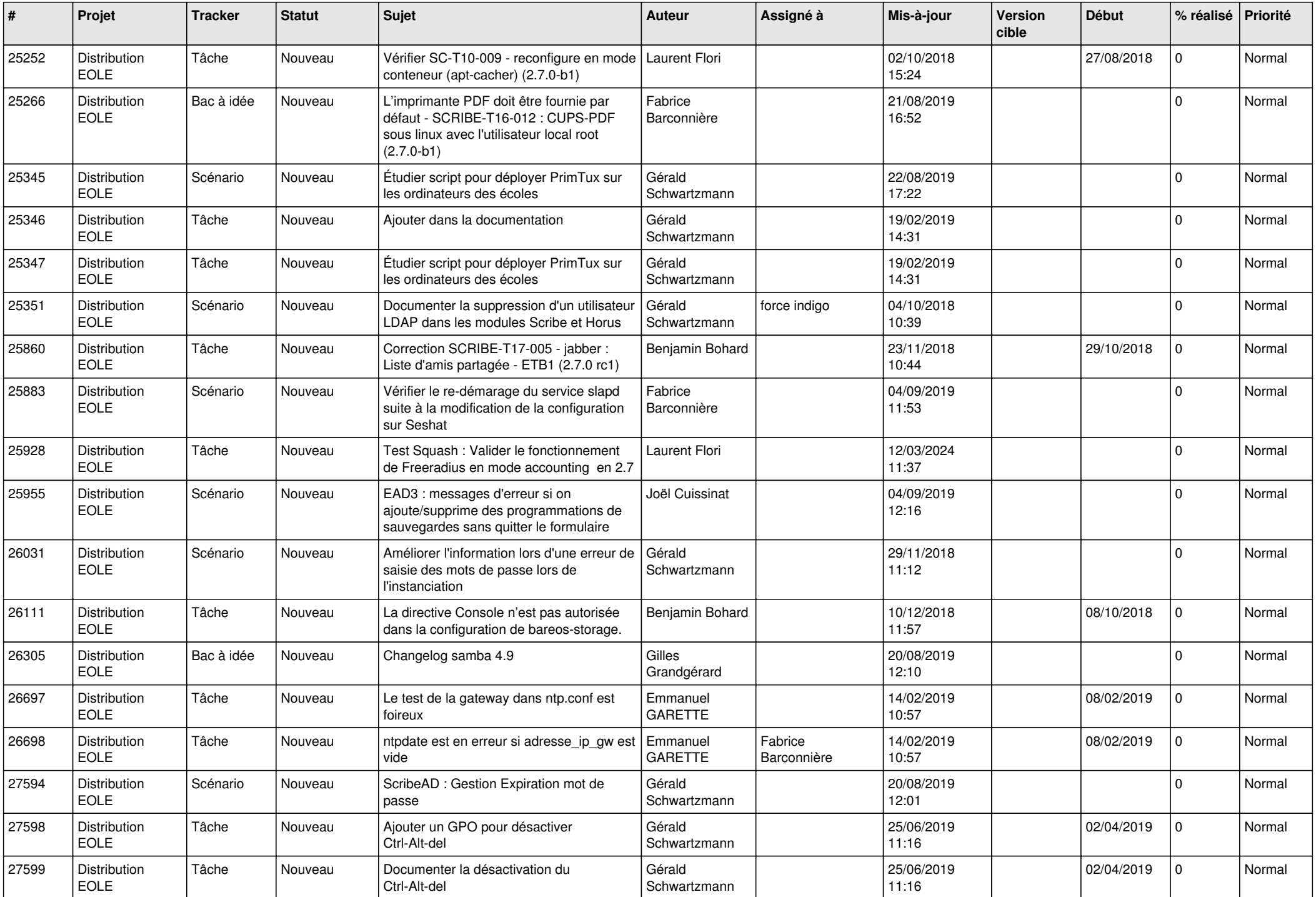

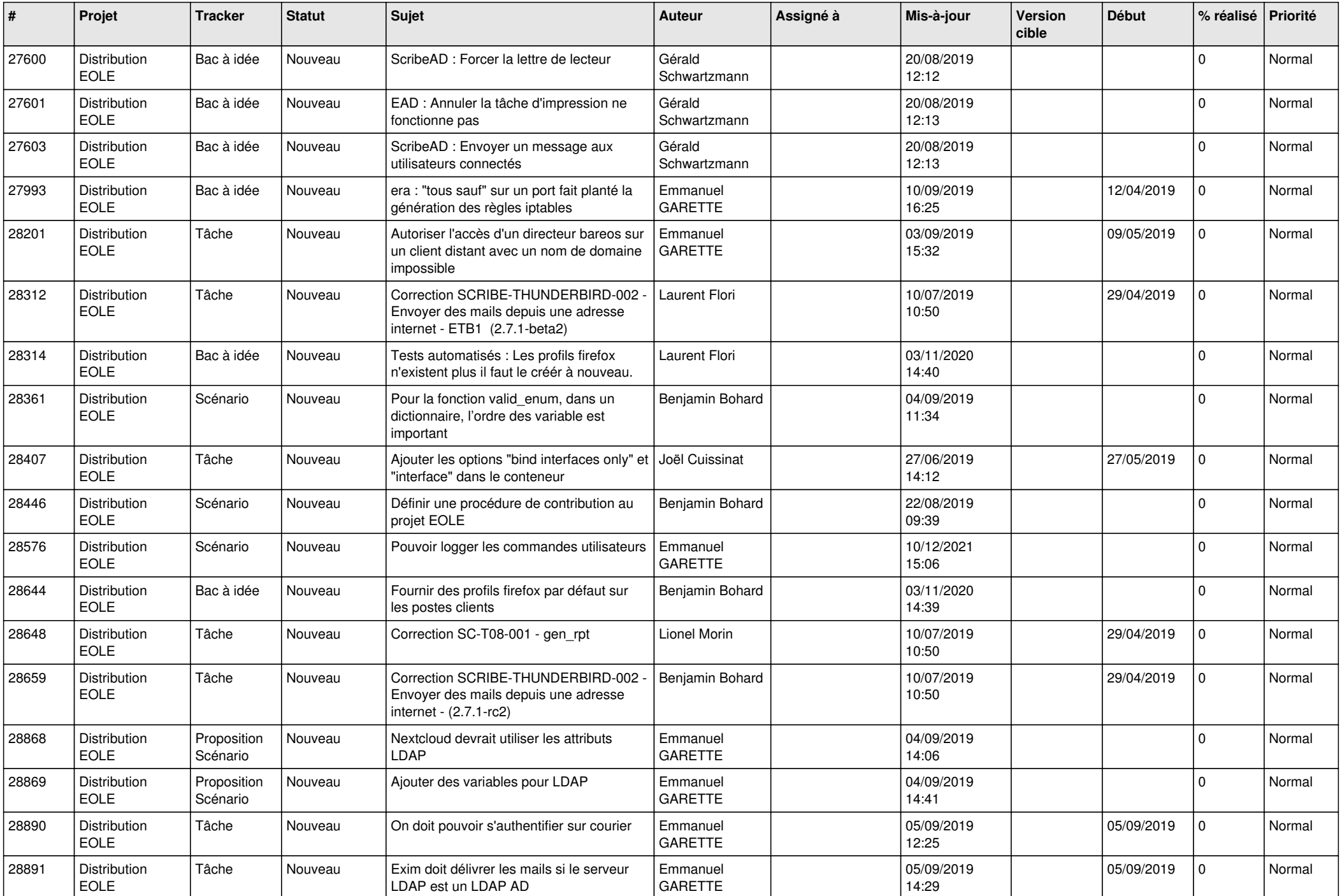

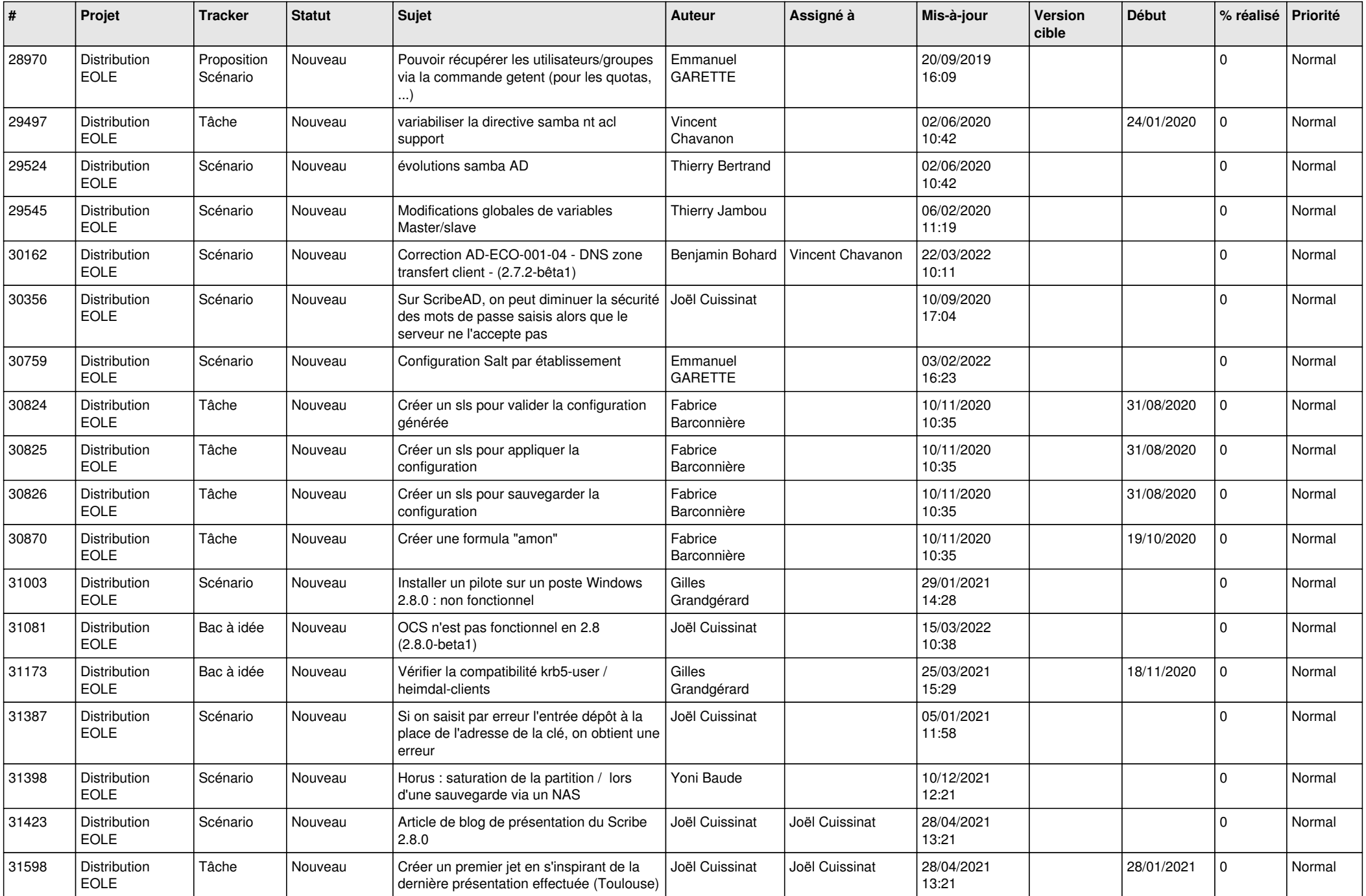

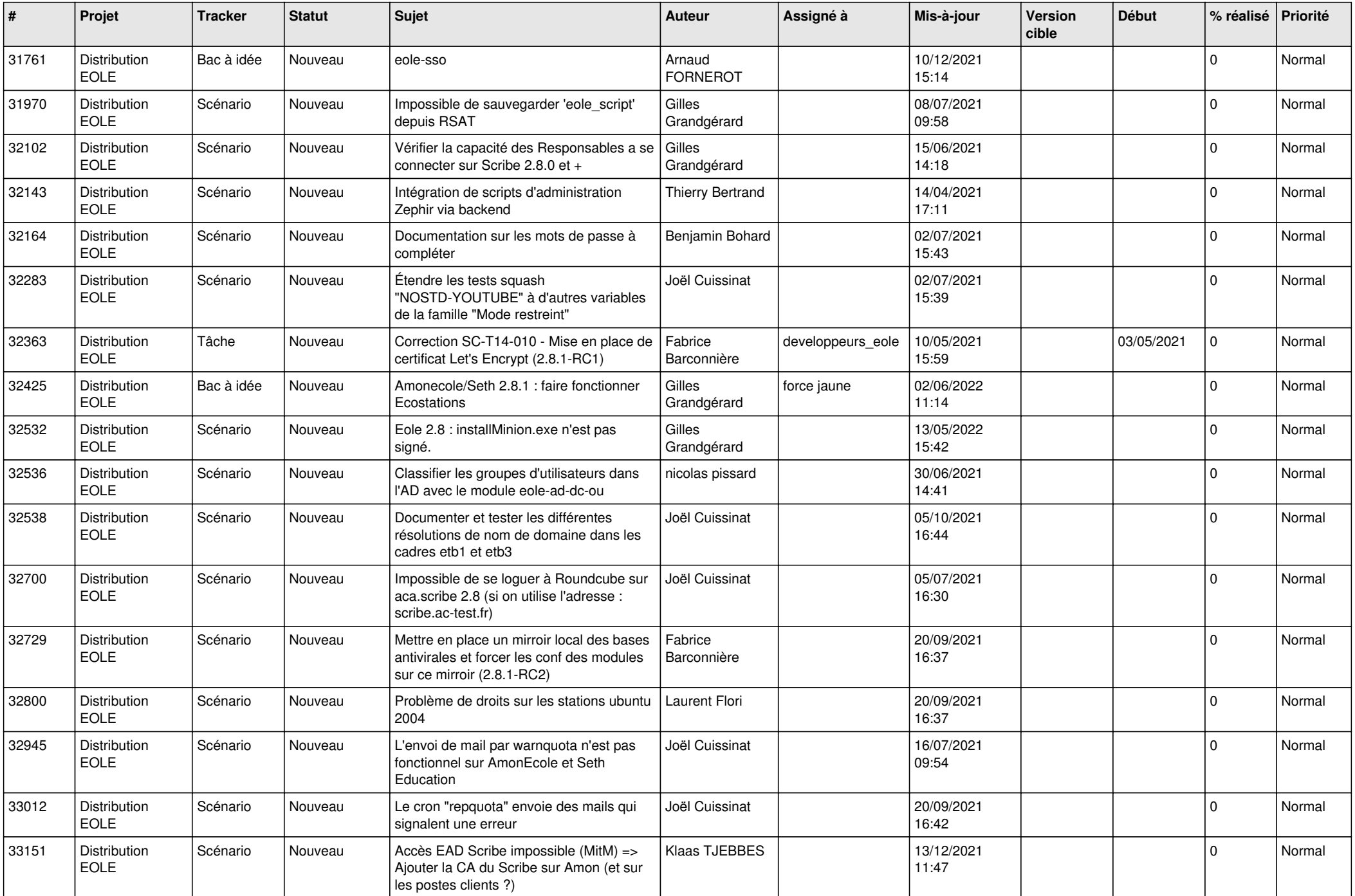

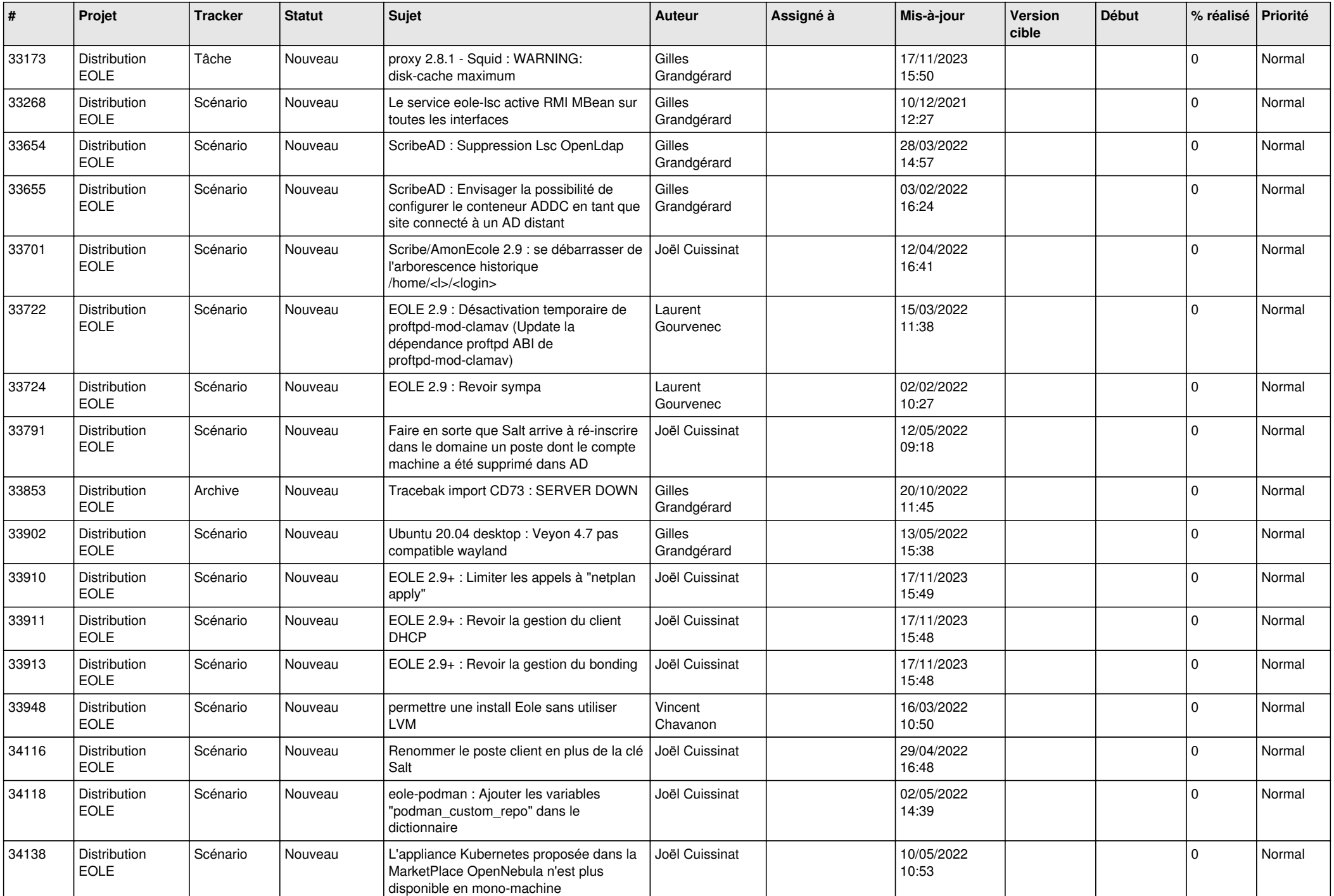

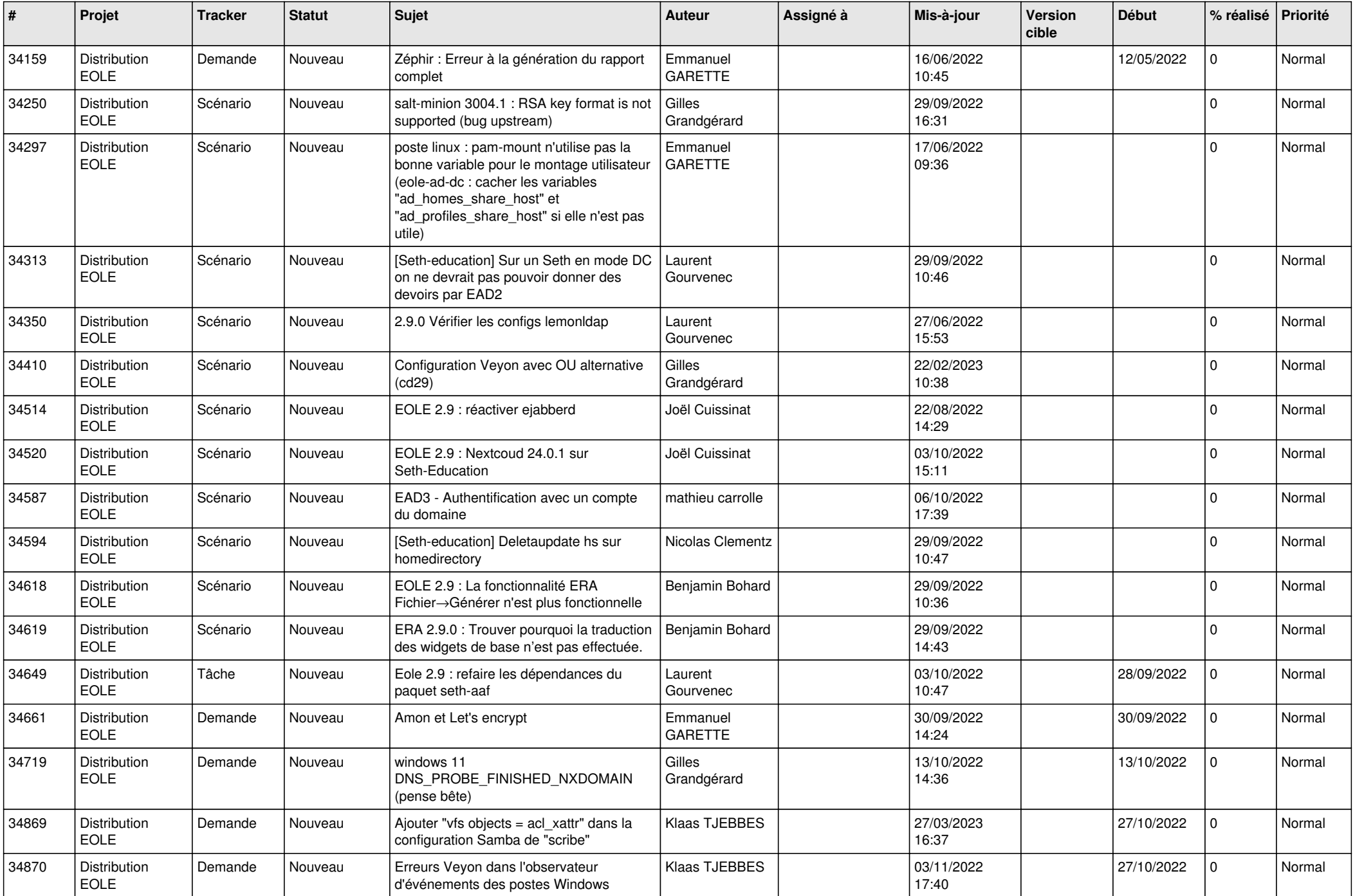

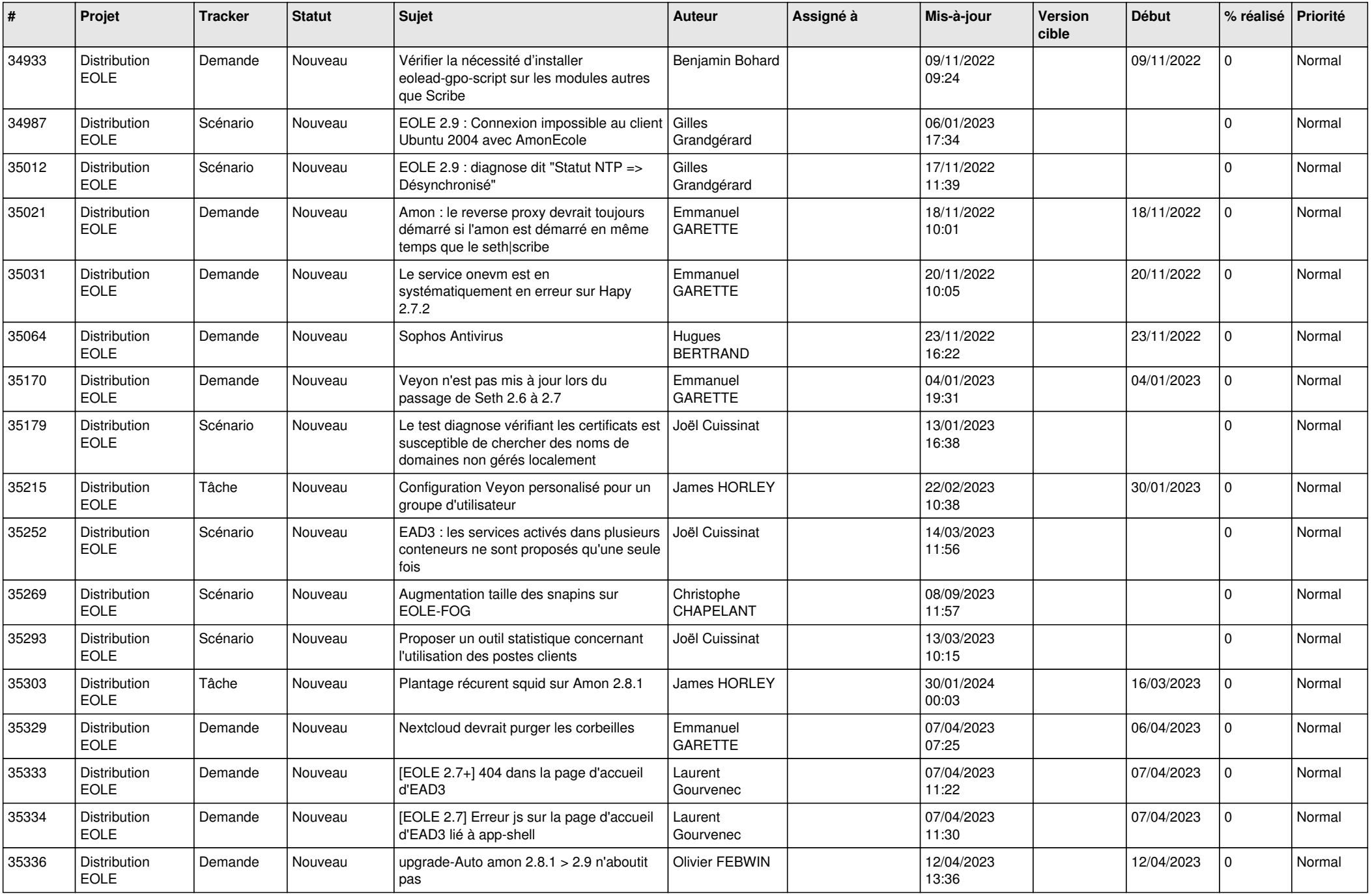

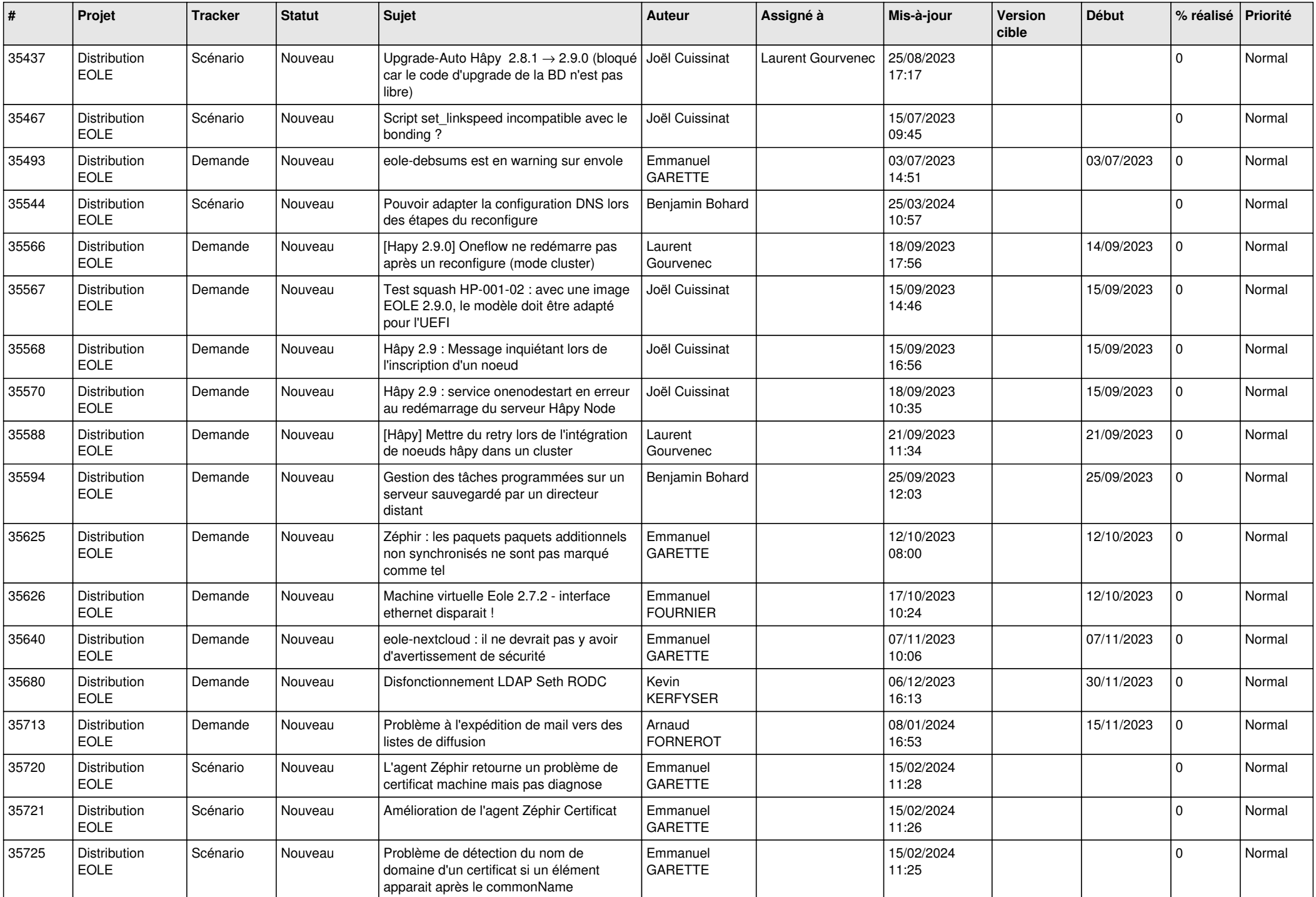

![](_page_25_Picture_645.jpeg)

![](_page_26_Picture_579.jpeg)

![](_page_27_Picture_588.jpeg)